## Инструкция INCLUDE ЖӘНЕ REQUIRE

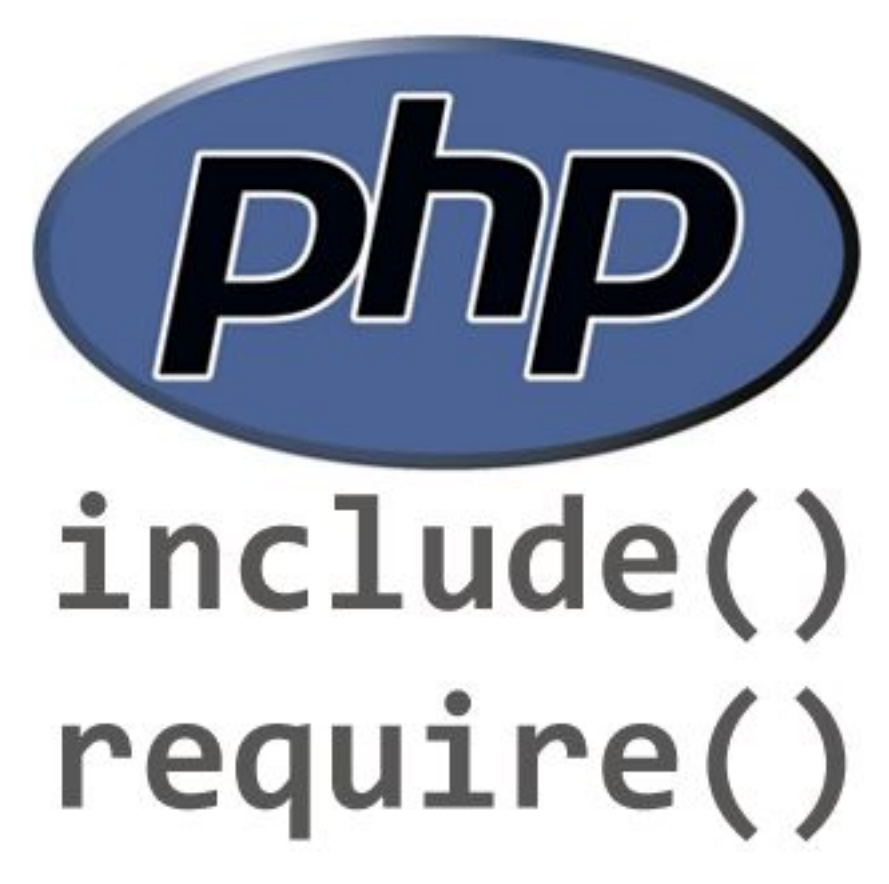

**Require және include инструкциялары** бағдарлама мəтінін бірнеше файлға бөлу мүмкіндігін жəне көптеген пайдалы мүмкіндіктер береді. Яғни, include инструкциясы PHP-скрипттер тілінде сіздің бағдарлама кодыңызға басқа сценариялар қосуға мүмкіндік береді. Require форматы осындай:

- Əлеуметтік батырмаларды оқып басыңыз немесе сайтты қолдаңыз.
- require файл\_аты;

 Бағдарламаны іске қосқанда тегін сайт жасау кезінде интерпретатор require инструкциясын файл\_аты файл құрылымына ауыстырады.

 $\langle$  ?php

```
\sqrt{\arctan^2} \tan^2;
          \frac{\gamma}{\sqrt{2}} \frac{\gamma}{\sqrt{2}} \frac{\gamma}{\sqrt{2}} \frac{\gamma}{\sqrt{2}}? >
```
drugoi.php файлын қосатын басқа файл жасап, оны test.php drugoi.php деп атайық:

 $\langle$  ?php

 // drugoi.php файлы сол директорияда орналасады деп болжанады,

 // сценарийдің өзі де, сондықтан файлға бару жолын көрсетпейміз

```
 require 'drugoi.php';
echo "/\text{var1} = \text{var1} <br/> \text{vir}
```
 $\sqrt{\text{svar2}} = \text{Svar2}$ "

 Файлды функцияның ішінде қосқан кезде, қосылатын файлдағы барлық код осы функцияның ішінде анықталған код сияқты болады. Себебі, кодта көрінудің локалды облысы болады. Онда:

```
\langle ?php
```

```
 // код drugoi.php файл ішінде
     \sqrt{\arctan^2} жол';
     \frac{\gamma}{\sqrt{2}} \frac{\gamma}{\sqrt{2}} \frac{\gamma}{\sqrt{2}} \frac{\gamma}{\sqrt{2}} функцияны test.php-ге қосайық:
     function foo(\{ //var1-ді global $var1 глобалды ауыспалы деп жариялады;
    require "drugoi.php";
    echo " Функцияның ішінде: $var1 $var2";
 }
   foo();
    echo "<br>
    Глобалды облыста: $var1";
? >
```
## **<u>I</u>** include форматы сайт жасау кезінде осындай: include файл\_аты;

Үлкен сценарийлер бір ондық файлдардардан тұрмайды жəне де require мен include инструкцияларының бірнеше рет қолданылуы қосылады. Сайт жасау кезінде бір файлдың бірнеше рет іске қосылу мүмкіндігі бар жағдай туады. Ондай жағдайды болдырмау үшін require\_once жəне include\_once инструкцияларын қолданыңыз.

- Осындай конструкциялардың жазылу форматы дəл сондай: require\_once файл\_аты; include\_once файл\_аты;
- Берілген функциялардың тəжірибелік қолданылуын қараңыз:
- < ?phpinclude\_once(\$\_SERVER["DOCUMENT\_ROOT"]."/set/set1.html");?>
- $\Box$  < title>PHP-да айнымалы типінің анықтамасы.</title>
- < link rel="stylesheet" href="../stylesheet/sas5.css"type="text/css">
- < ?phpinclude\_once(\$\_SERVER["DOCUMENT\_ROOT"]."/set/keo1.html");?>
- < ?phpinclude\_once(\$\_SERVER["DOCUMENT\_ROOT"]."/set/sij1.html");?>
- Осы функциялардың қандай пайдалы жəне керек екенін қараңыз. Сіз РНР тілінде HTML кодында орналасқан төрт сыртқы файл белгілермен жəне бірдей бес кішкене ғана скриптер жолдарын көріп тұрсыз.
- Енді өз сайтыңыздың беттерін қалай артық көруге болатынын салыстыра аласыз. Жай ғана HTML белгілер кодында ма, əлде require\_once include\_once функциялары арқылы ма? Дегенмен мұнда ештенені де салыстырудың қажеті жоқ. Осы кішкене ғана жолдарға қандай көлемді мəліметтерді сыйдыруға болатынын көруге болады. Жауабы түсінікті жəне айқын. Яғни сізге сайт жасау кезінде уақыт үнемдеу үшін əрдайым require жəне include немесе require\_once include\_once функциялары көмектеседі.

<html> <head> <title> Операторы Include и Require на BlogGood.ru</title> </head> <body> <a href="index.php">Главная</a> menu.php <a href="avtor.php">ABTop</a> <a href="kontakty.php">Контакты</a> Куча текста........... <br>Все права защищены © 2012-2014. cop.php <a href="http://bloggood.ru/">BlogGood.ru</a> </body> </html>

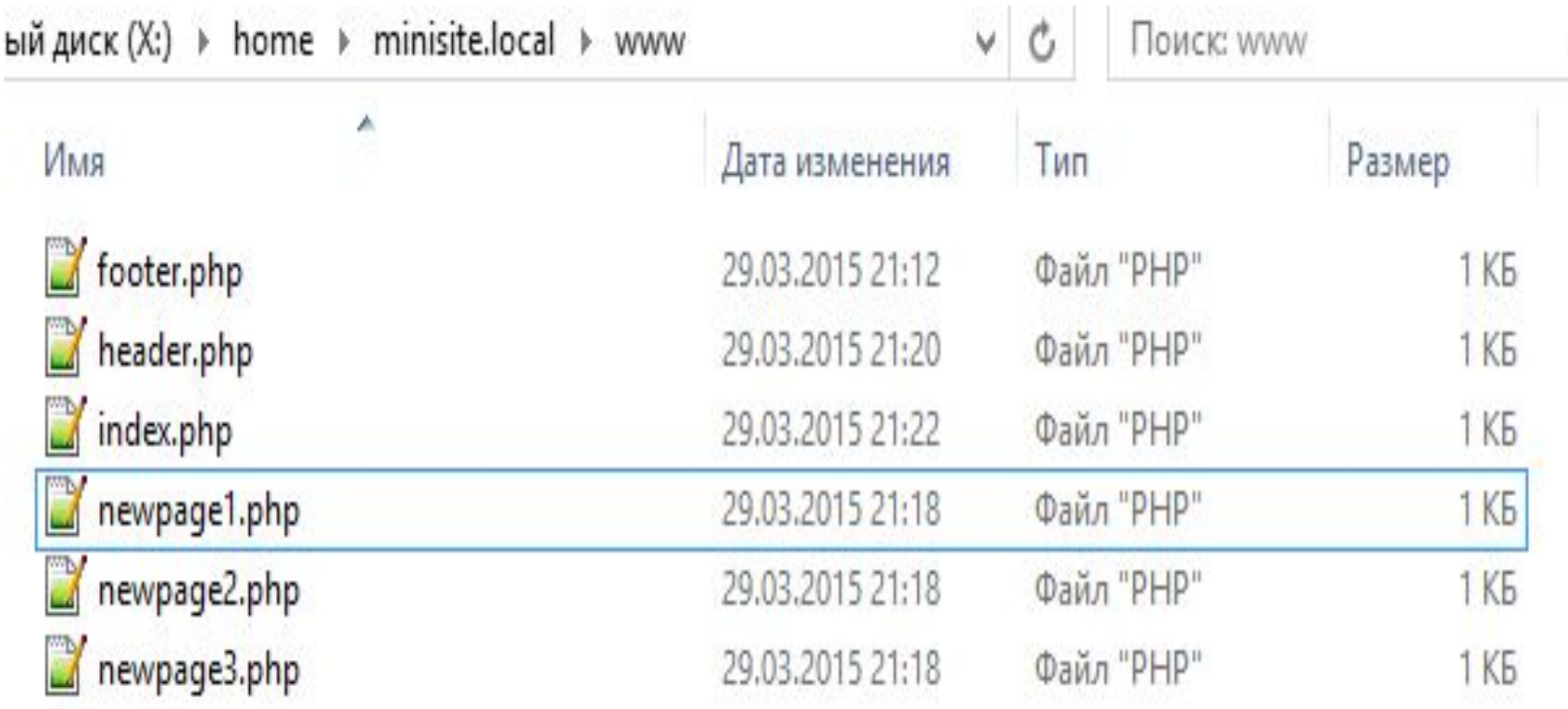

## САҚТАЛУ МЫСАЛЫ

## Назарлаңызға рахмет!

O